# Adobe Photoshop 2022 (Version 23.0) Download free Licence Key 64 Bits {{ lAtest versIon }} 2022

To install Photoshop, you can download it from the official website. In order to install it, you need to download the file and then use a file-extracting tool to extract the contents of the file. Then, run Adobe Photoshop. Most of these steps are done automatically when you download the file. After you have installed Photoshop, you can crack it to get the full version of the program. To crack Photoshop, you can use the patch file that is supplied with the software. Download this file, open it, and follow the instructions. Once the patching process is complete, you will have a fully functional version of the Photoshop program on your computer.

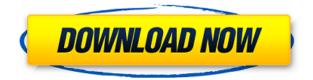

The price for Lightroom 5 was a little bit higher than for a previous version. For a comparable program, CS5.7, the upgrade cost me \$100. I already had the previous version. That said, my 10 month old copy of Lightroom downloaded and installed the update for free. If you're just getting started with Lightroom, it may be worth your while to check out some of the trial versions just to trial the updated product. Otherwise, it'll probably be better to save the dollars for a different program. My initial feeling was that Photoshop CC's biggest strength is its new AI features, its new filters, its bolstered performance and the new tools. I've been using Photoshop since earlier versions than Photoshop CC and have been waiting eagerly for this new and improved version. While the AI tools are evolving, the software foundation is very impressive. In addition to the dynamic "PSD" format, which is an essential tool in web design, for Photoshop CC, Adobe is emphasizing features that will reinvigorate the entire design industry. The new Dynamic Filters will enhance photographic editing and art with real-time parameterbased results that can be totally customized, along with the brand-new Color Replacement tool. The new Shape tools, including the awesome Pen Tool, can be used to create graphics without worrying about balance, alignment and other design and photo editing details. The new Pattern Stamp tool is a brilliant means for adding a little polish, without affecting the composition in any way. And using powerful tools, with the new Masking and Gradient tools,

Adobe is boldly challenging Photoshop's market dominance.

### Adobe Photoshop 2022 (Version 23.0)Serial Key 2022

## What Will Photoshop do For Me

First, it allows you to edit screenshots, so you can quickly and easily change the background. But its power lies in the fact that you can make these changes in one place and reflect the changes in your whole photo. Photoshop gives you multiple ways to duplicate the effect or to edit color, create the difference in the photo and adapt it to a desired look. Changes made in Photoshop are saved and can be applied to other pictures. You'd only have to create an instruction. Adobe Photoshop Suite **Photoshop vs. GIMP Installation** 

# Indeed, Photoshop gives you a big opportunity in commercial and photo editing, where you work with high resolution files. So you can spend money on such an application to enhance your photos and images or to handle the multiple versions and to easily share them on social networks. With the help of Adobe Photoshop your ambitions will be achieved. **Buy Best Instagram Filters**

You can get the latest information on the latest product, software features and tools (from companies like Adobe, Apple, Google, Microsoft, Adobe, Apple, Google, news, blogs, and events). All with the help of our new cameras. Without leaving the comfort zone, we bring you surveys, rumors, and news, as well as the latest products and the latest technologies in the software world that we encountered. This site uses cookies, including thirdparty cookies, to send you advertising in line with your preferences. e3d0a04c9c

### Adobe Photoshop 2022 (Version 23.0) Download free Keygen 2023

For now, whether you're on a Mac or PC and selecting individual layer masks or applying brush strokes, you get a lot of power for your buck with Photoshop. Regular updates bring even better performance and performance features with each new release, particularly on the Mac, where the biggest issues are multi-user support, menus, and translations. Managing image selections and compositing layered images are two of the most popular tasks for Photoshop. You use the right-click key or the mouse to create selections. Rotate, resize, or move objects, and then delete the selection to get rid of its catch area. You can add visible or even blend layer effects to an image. Then you bring it all together to create a finished product. Having brushes, gradients, and even patterns created by an expert artist help you to create complex effects. You can also corrupt an image and make sure it looks appropriately flawed using layer masks. Those masks can be overlaid on to your original image, which can mean the difference between a good look and a fantastic image. Radar.app recently released a list of 10 Best Mac Apps for User Testing from the current App Store. Many of the apps on the list, like photo editing apps and office apps, we've previously mentioned on this blog. But there are some new apps on the list that have not yet been mentioned. There also seems to be a fair amount of overlap with earlier Radar lists, so it's undoubtedly a meaningless piece of analysis.

photoshop cc 2015 free download full version with crack 32 bit photoshop cs5 free download full version with crack 32 bit photoshop free download for windows 8.1 32 bit full version photoshop software free download for windows xp 32 bit adobe photoshop cs4 free download for windows xp 32 bit adobe photoshop cs6 free download for windows xp 32 bit adobe photoshop cs6 free download for windows xp 32 bit adobe photoshop for windows xp 32 bit adobe photoshop for windows xp 32 bit adobe photoshop for windows xp 32 bit adobe photoshop cs6 free download for windows xp 32 bit adobe photoshop for windows xp 32 bit free download for windows xp 32 bit adobe photoshop for windows xp 32 bit free download for windows xp 32 bit free download for windows x

Adobe will update Photoshop 2020 daily with new features and fixes, plus they will release very rarely updated extensions. So, sometimes, you might

see a neat effect and not be able to use it on Adobe Creative Cloud, such as changes to the autobackup, speedups or bugs. However, with operating system updates, those will be fixed to either retain compatibility in older and new operating systems. With that in mind, here's a list of some of the best new Photo Editor features since 2017. Adobe offers Photoshop and its cloud photo-editing software to professionals and hobbyists. It's now possible to download an updated app or patch as a standalone software package to your laptop or desktop. Our latest review details the functionality, ease of use, and speed of the desktop version of Photoshop. Photoshop is arguably the mostused piece of photo editing software in the world, but some components of Creative Cloud are restricted to its loyal customers. Photoshop doesn't work automatically with most major photo-sharing sites, such as Facebook, Instagram, Picasa, Flickr, and Google+. And the library could be referred to as "complicated". Unlike some of Adobe's previous desktop programs, there is no one place where you can go to manage a single image. Whatever your passion, be it learning to edit photos and videos, design, or discover new ways to present them, lighting is one of the most important aspects to photograph well. If you don't have great lighting, you'll have a hard time pulling off a good photo as your best expression of yourself.

The main content panel has been redesigned, including a couple of new slideout panels. The pane on the left holds the content preview, tools and main status info, with panels for saving and adjusting styles, and an image browser. The panel on the right holds all the adjustment sliders, including the brush brushes, masks and selections. You can double and drag the panel to narrow or widen it.

A new panel named Detail is available above the main content window that displays thumbnail previews of layers (just as in Photoshop and Illustrator). You can click on a thumbnail to toggle its visibility. Clicking outside the panel's borders hides the thumbnails. You can add thumbnails to the panel by dragging and dropping them.

The image operations are the same as in Photoshop. You can crop, rotate, trim and extend, so you can straighten and flatten images, and sharpen and blur areas. Have to crop the whole image? Select Crop to remove unwanted parts of the image.

The list of basic controls has been updated, including support for Highlight Tone Curve. You can't adjust hue at this time. You can now adjust contrast, black point, white point, tone, brightness and saturation. Overall, the Basic controls are still fairly basic. The Adjustment panel gain more controls with adjustments to Red Slope and Blue Slope. The Curves changes have been moved out of the Basic controls and into the adjustments, though you can use them on the Basic settings as well.

https://zeno.fm/radio/free-serial-code-for-sims-3-world-adventures https://zeno.fm/radio/quran-yaseen-malayalam-pdf-download https://zeno.fm/radio/dragon-ball-zenkai-battle-royale-pc-download https://zeno.fm/radio/racerender-3-ultimate-edition https://zeno.fm/radio/download-her-mothers-daughter-season-1 https://zeno.fm/radio/lie-to-me-temporada-1-dublado-em-portugues-download-torrent https://zeno.fm/radio/lumion-9-3-1-crack-with-license-key-free-download-2019 https://zeno.fm/radio/switch-audio-file-converter-v7-45-crack-full https://zeno.fm/radio/native-instruments-keygen-v3-1-3r2r https://zeno.fm/radio/dess-punto-de-venta-crack https://zeno.fm/radio/download-mastercam-x8-full-crack-32bit-159 https://zeno.fm/radio/ride-3-update-1-incl-dlccodex-license-key-cqdq https://zeno.fm/radio/wpa-kill-crypt-dll-zip-download https://zeno.fm/radio/sorriso-maroto-discografia-completa-torrent

Corel has scooped up the software makers in the photo editing business. So I'm pretty much sure that reason is that Adobe add-ons to Photoshop is no match for corel PHOTO-PAINT. In fact, corel PHOTO-PAINT is the most popular photo editing software out there. But after Adobe bought Corel, all the progress they made with Adobe Photoshop on lightroom.com was for nothing. After the acquisition, Corel is unable to offer any Photoshop-based, open-source photo-editing software. "Adobe is known for being an innovator in our industry, and we're thrilled to be able to demonstrate this in action, said Ian Conde, software product manager for Photoshop, Adobe. "We've taken the best-in-class design and creative tools in Photoshop and bundled them together to help empower creatives more than ever."

In workflows that span across platforms, collaboration and preview, we've created a design experience that makes it easy to navigate, take and share great content online and offline, Conde noted. Sharing for Review lets you instantly exchange edits with your peers, while InDesign mobile lets you sync your InDesign file across your mobile devices with just a touch, he pointed out. Adobe Photoshop Express is a web application that allows you to edit, share, and print your images from the web. With Adobe Photoshop Express, you can open, edit, and save your images online. You can use and share your creations directly from your web browser. I've been asked many times, if I have any favorites from Ubuntu 16.04 LTS. To be honest, like any Linux distribution there is a lot of different flavors to check out, and they all have different personalities. This is reflected, therefore, in their features ...

2311-With-Product-Key-For-Windows-2023.pdf

http://www.vietzine.com/wp-content/uploads/2023/01/Adobe-Photoshop-90-Free-Download-Extra-Quality.pdf

https://sahabatpare.com/wp-content/uploads/2023/01/Adobe-Photoshop-CC-Free-License-Key-Full-Pr oduct-Key-x3264-Hot-2023.pdf

https://wetraveleasy.com/?p=45320

https://2do.net/wp-content/uploads/2023/01/germgion.pdf

https://artworkbypablo.com/2023/01/02/how-to-download-luts-for-photoshop-\_hot\_/

https://generalskills.org/%fr%

https://bodhirajamv.lk/wp-content/uploads/2023/01/Download-free-Photoshop-2020-Keygen-Activator -WIN-MAC-updAte-2023.pdf

https://icgcdallas.org/wp-content/uploads/2023/01/Adobe\_Photoshop.pdf

https://www.place-corner.com/adobe-photoshop-psd-templates-free-download-\_\_top\_\_/

http://www.gea-pn.it/wp-content/uploads/2023/01/ialbel.pdf

http://whatthekeycode.com/?p=2534

https://klassenispil.dk/download-free-adobe-photoshop-with-licence-key-win-mac-3264bit-2022/

https://endlessorchard.com/adobe-photoshop-2022-version-23-4-1-hacked-license-key-for-mac-and-windows-lifetime-patch-2022/

http://takeflightsnoco.org/?p=5280

https://whistlesforlife.com/2023/01/02/photoshop-software-free-download-for-windows-7-32-bit-full-version-top/

https://kedaifood.com/wp-content/uploads/2023/01/Engraving-Lines-Photoshop-Action-Free-Downloa d-HOT.pdf

http://www.intersections.space/wp-content/uploads/2023/01/raisaha.pdf

https://aktivebg.com/wp-content/uploads/2023/01/Photoshop-2021-Version-2251-With-Full-Keygen-W ith-Activation-Code-2022.pdf

https://parnianproteinpars.com/adobe-photoshop-free-download-for-windows-8-exclusive/

http://adomemorial.com/2023/01/02/photoshop-2021-version-22-5-download-free-license-keygen-activation-key-for-windows-2023/

https://jgbrospaint.com/wp-content/uploads/2023/01/gineere.pdf

https://www.masiga.it/wp-content/uploads/2023/01/nirbain.pdf

https://theoceanviewguy.com/adobe-photoshop-2021-version-22-4-2-download-free-cracked-2023/ https://www.alotechnology.com/adobe-photoshop-cs3-keygen-win-mac-64-bits-2022/

https://awaazsachki.com/2023/01/adobe-photoshop-photoshopcc2020-download-install-\_best\_/

https://dealstoheal.com/?p=76273

https://www.mjeeb.com/adobe-photoshop-cs6-incl-product-key-crack-windows-3264bit-2023/ https://localputnam.com/wp-content/uploads/2023/01/Adobe\_Photoshop\_2021\_Version\_2251.pdf https://www.ap.com/adobe\_photoshop\_cs2\_keygen\_for\_lifetime\_serial\_key\_2023/

https://vaveyan.com/adobe-photoshop-cs3-keygen-for-lifetime-serial-key-2023/

https://rei-pa.com/download-mockup-logo-3d-for-photoshop-top/

https://pieseutilajeagricole.com/wp-content/uploads/2023/01/Adobe\_Photoshop\_CC.pdf

https://jsn-comon.hr/2023/01/02/download-free-adobe-photoshop-2021-version-22-5-1-license-key-full -registration-code-for-windows-2023/

https://gtpsimracing.com/wp-content/uploads/2023/01/Photoshop-CC-2015-Version-17-With-Product-Key-2022.pdf

https://lustrousmane.com/wp-content/uploads/2023/01/marjgord.pdf

http://uatoday.news/?p=40336

https://groottravel.com/[]]]]]]/how-to-download-minecraft-font-photoshop-\_\_exclusive\_\_/ https://entrelink.hk/uncategorized/adobe-photoshop-2021-version-22-3-1-keygen-full-version-64-bitsupdated-2022/

https://www.dyscalculianetwork.com/wp-content/uploads/2023/01/Adobe-Photoshop-CC-2018-Version-19-Full-Version-PCWindows-64-Bits-lAtest-release-2022.pdf

The elimination and replacement of unwanted items in an image is also a powerful capability in the new release of Adobe Camera Raw. Previously, users could use the Remove Background tool in Adobe Camera Raw to remove the background from an image. However, Adobe Camera Raw would often leave objects in the resulting empty space. Now, users can select an area of the background color and Apply the Remove Background tool to automatically remove the background — without changing any of the colors in the image. Adobe Smart Objects - With Photoshop CC, design professionals can create any layout in an object-like format that behaves like a real file, allowing users to create better, more precise mockups. Smart Objects enable you to easily create layouts for print, for example, where you can place a design, know that it does not move and that it will print the design in the same way it is on the screen. The design can then be easily modified in Photoshop without impacting the original image, making it simple to create motion graphics, maps, or other designs using assets from Photoshop or apps like Adobe XD or Framestore's Framestore Builder. With ACR 9 in Adobe Camera Raw, there is now a one-click capability to apply more than 20 powerful ACR adjustments to an image. With ACR 9, you can now choose from nearly 100 new editing styles and adjust the entire image with custom curves. Able to edit and save as a 16-bit floating point image, ACR 9 in Photoshop is one of the best ways to enhance and manage workflow. It also provides an alternative when saving to a larger format such as JPEG2000 or TIFF.